## Fall 2014 Online Certificate Course: Media Project Presentation List

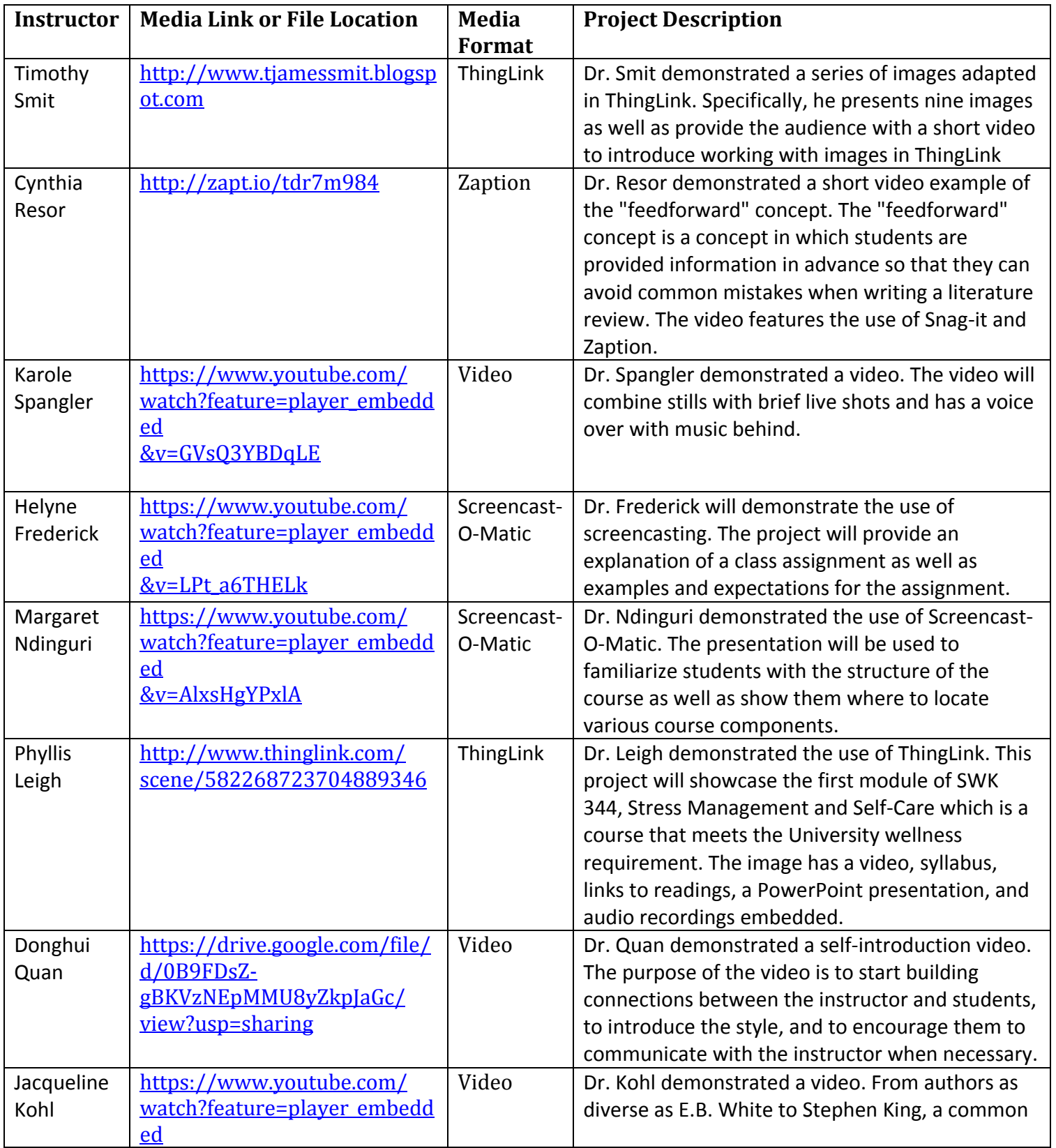

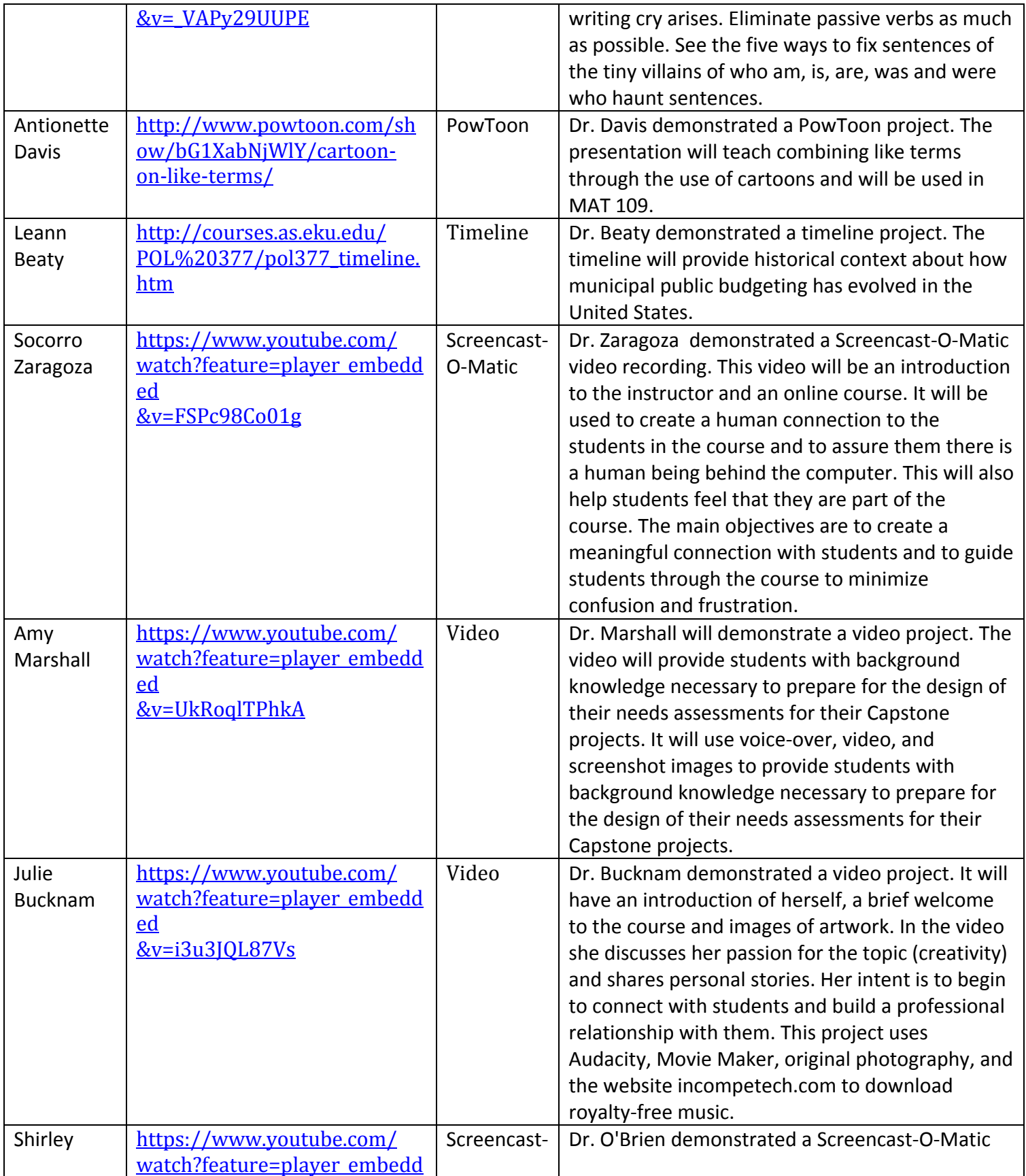

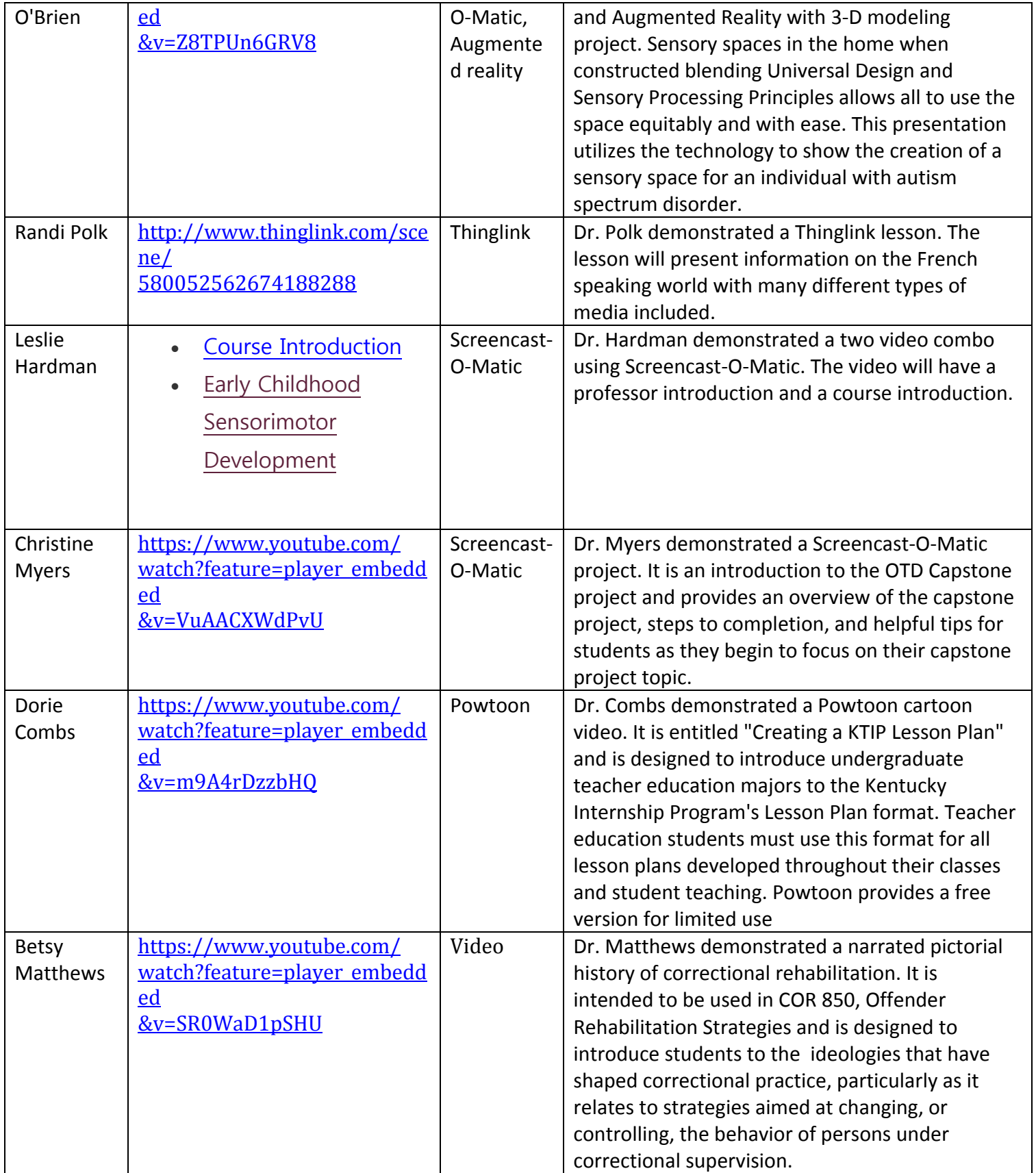